# FHIR Architecture 101

30/03/22

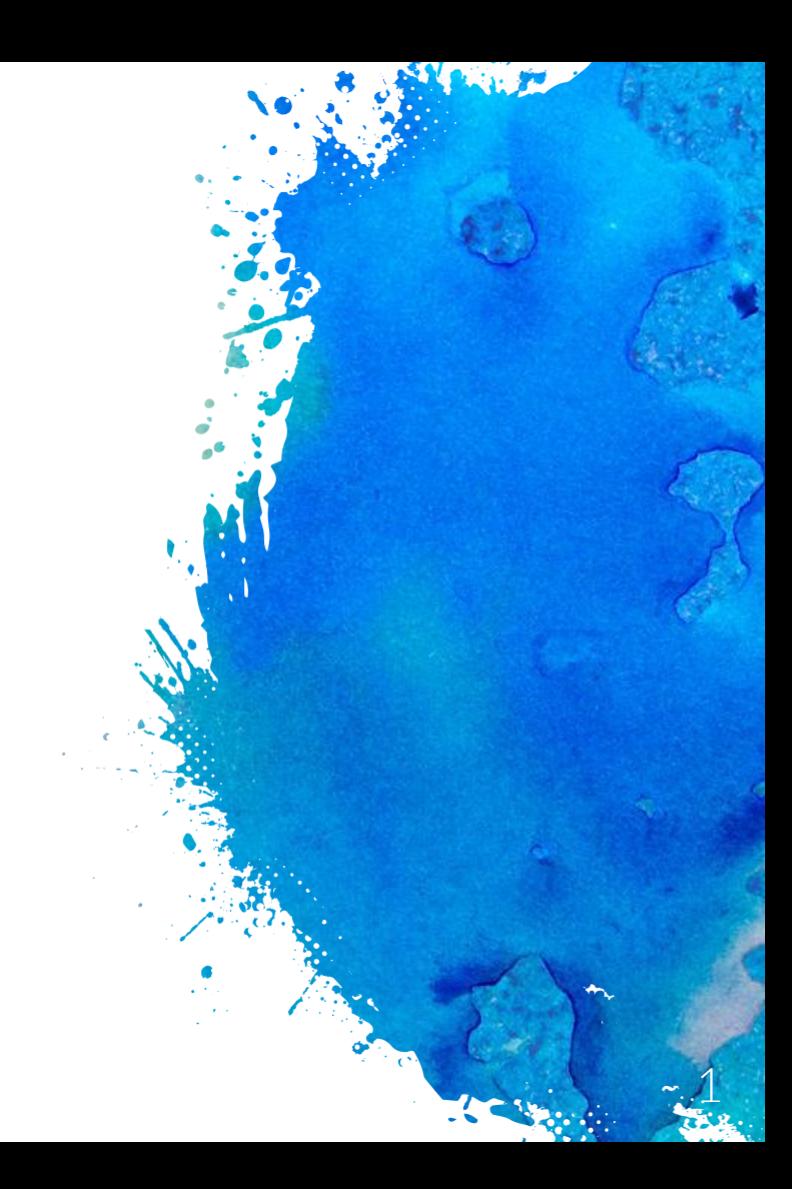

## TOC

- Intro to FHIR
- Training playfield
- Architecture examples
- General guidelines
- Questions

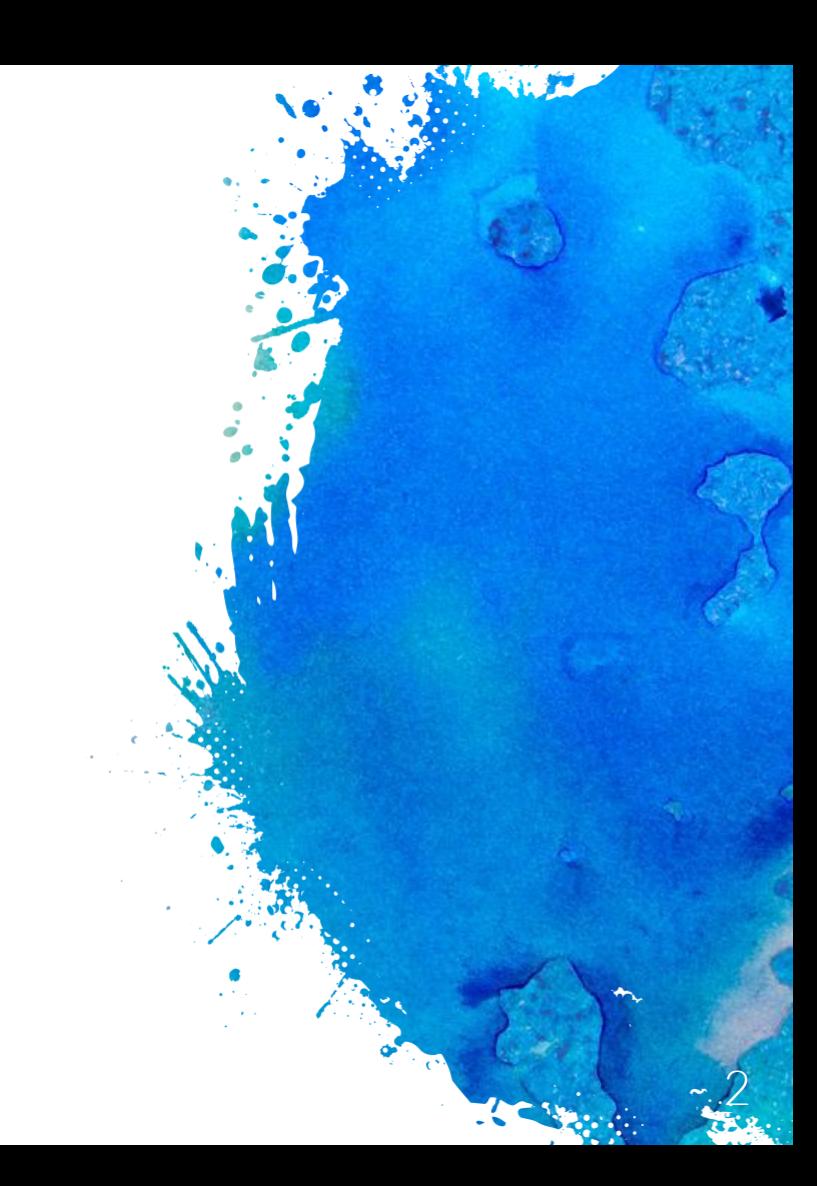

# Fast Healthcare Interoperability Resource

A standard describing **data models** (known as "resources") and an **API** for electronic exchange of healthcare information

**CAR Sullivan Rivers** 

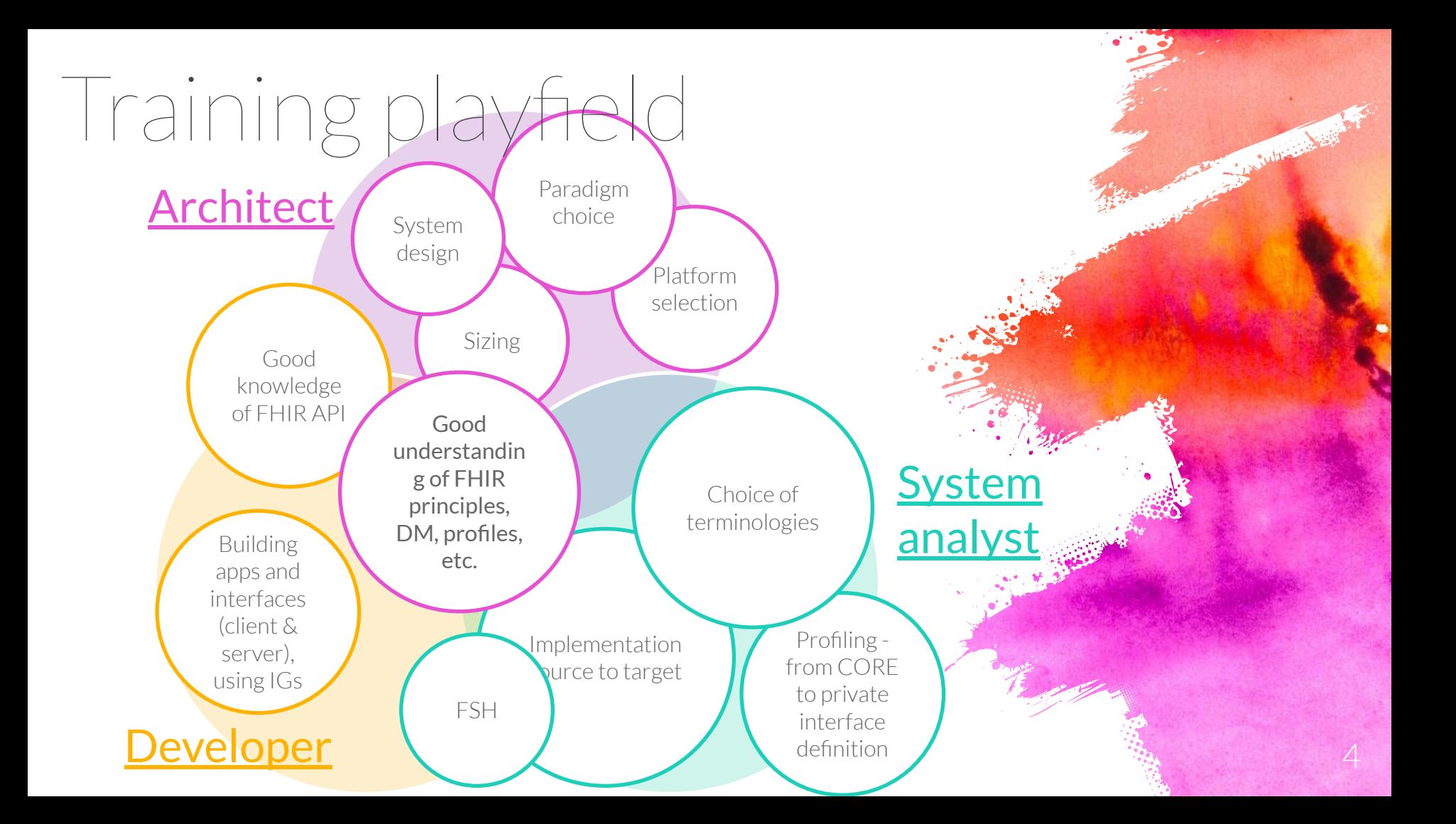

# Our approach – learn by example

#### Scenario

- × Present scenario (as close to your use-cases as possible) including architecture diagaram
- $\times$  Discuss solution approach with focus on specific categories

#### Paradigm

FHIR interoperability paradigm as outline by HL7 (RESTful API, Messaging, Documents, Services, Database / Persistent Storage, Subscriptions Framework). We'll also touch upon servers, façades, etc.

#### Tools

Tools and platforms you can use

#### Secuirty

Security aspects including both standard and proprietary approaches, authentication, authorization, permissions enforcement, etc.

DQA

Data quality monitoring and cleanup aspects and strategies

Charles March

## I meant that façade

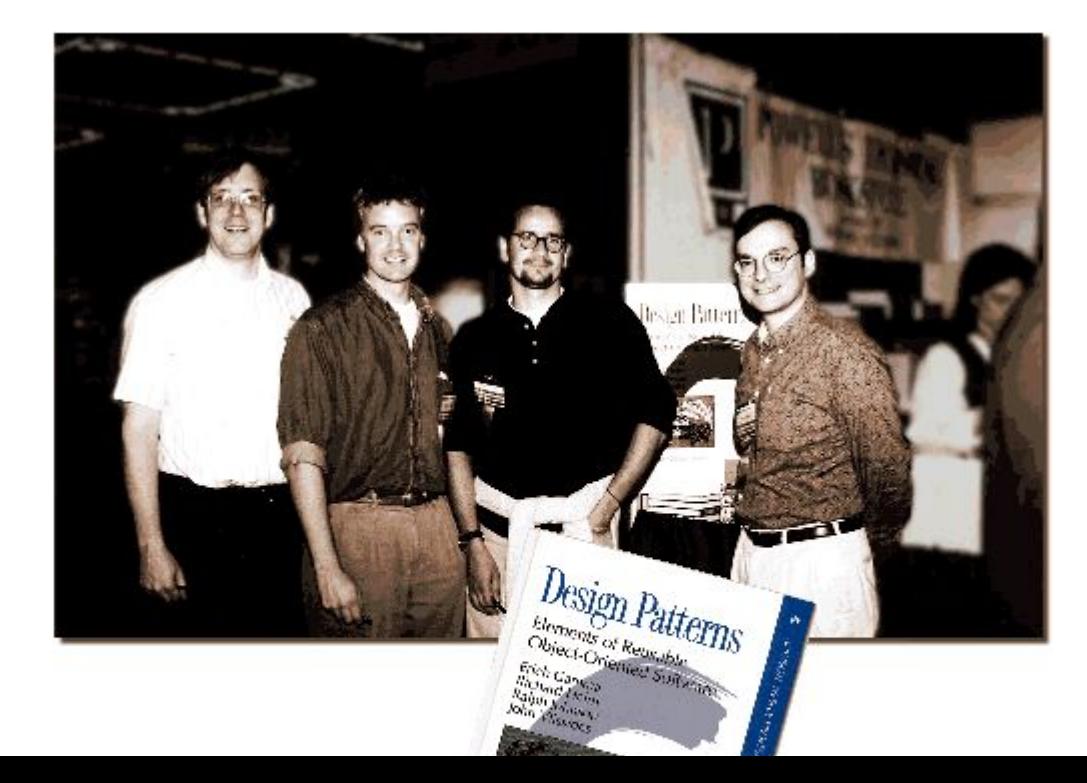

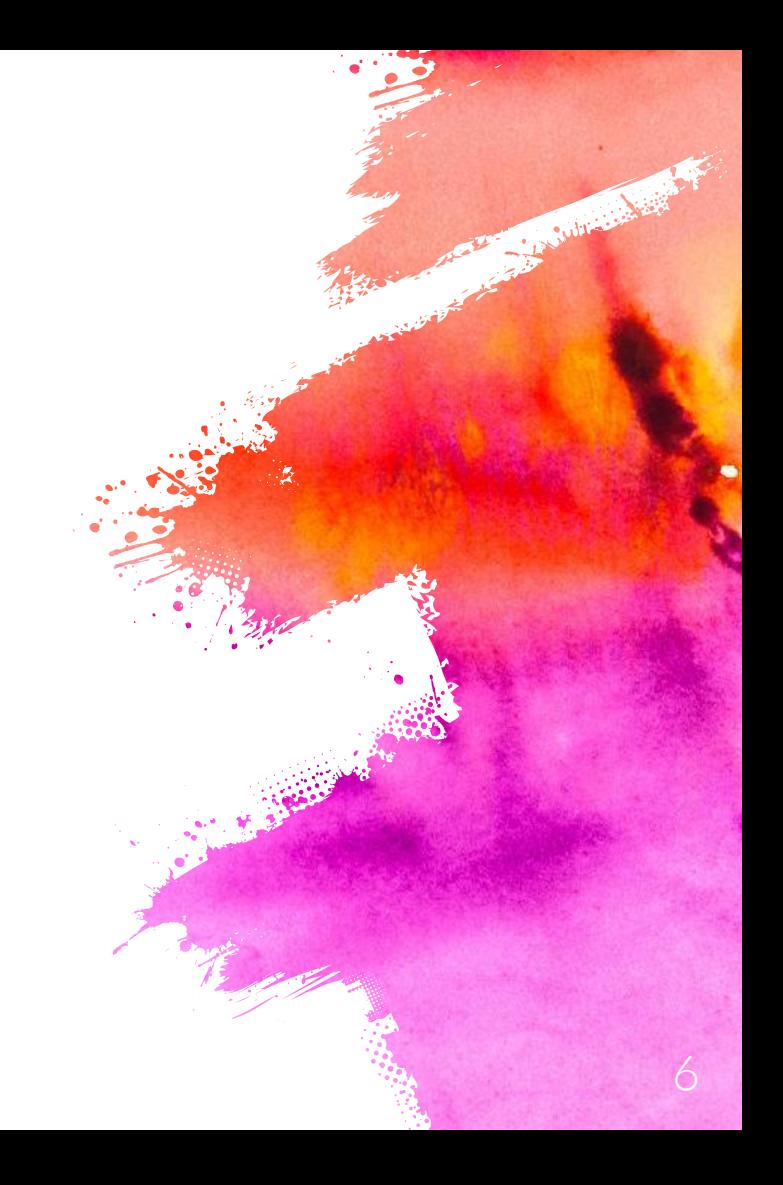

## Scenarios

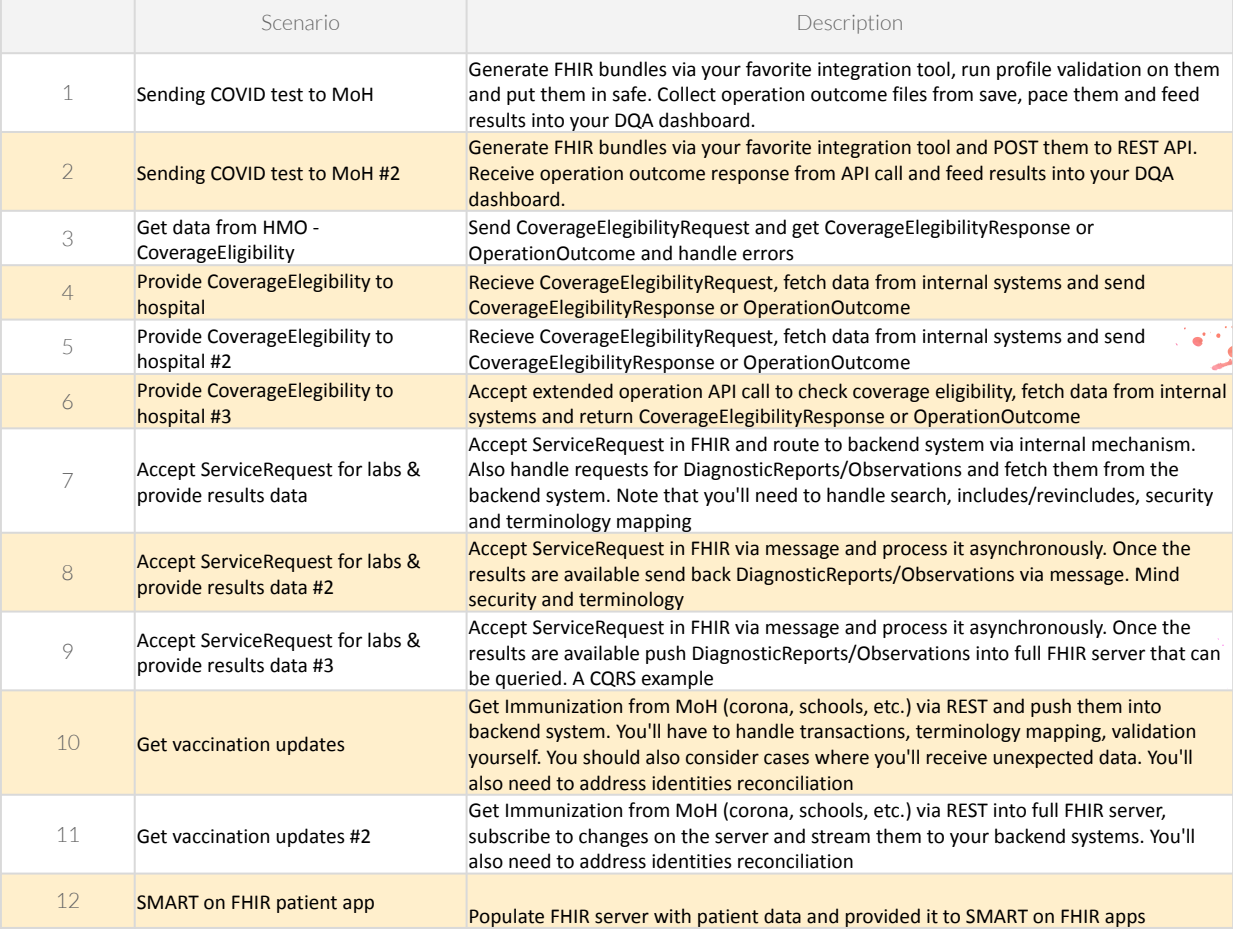

Millian Radia

### Sending COVID tests to MoH

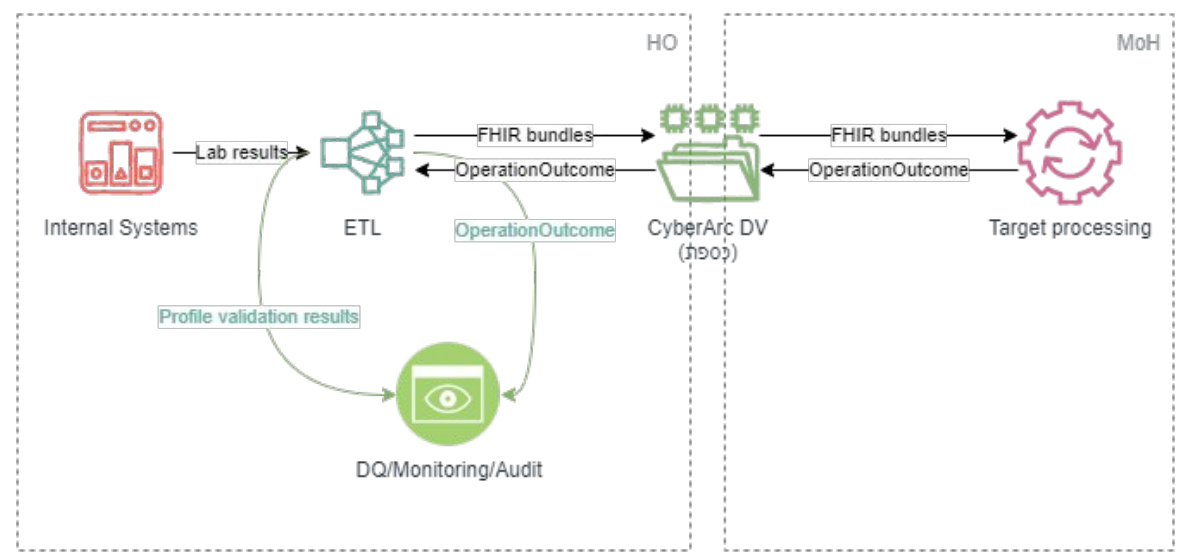

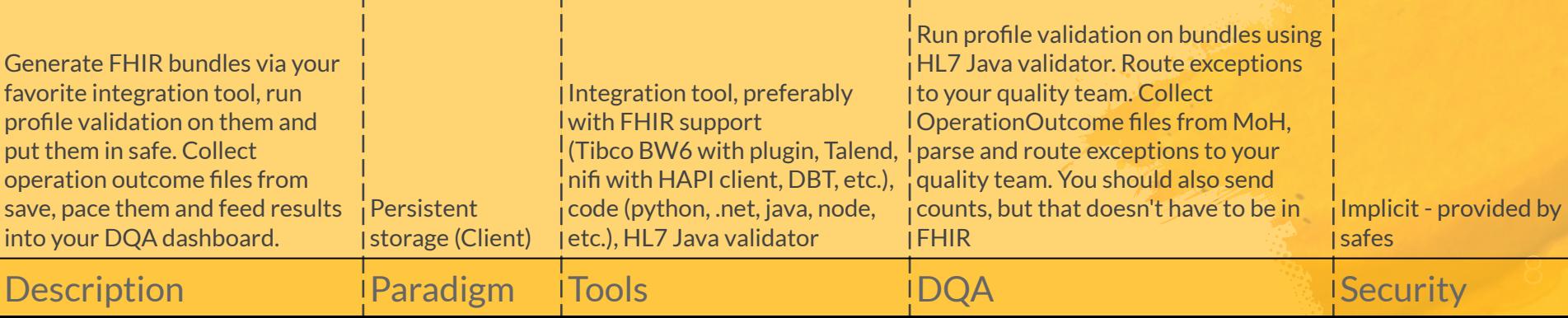

And Contact March

### Sending COVID tests to MoH #2

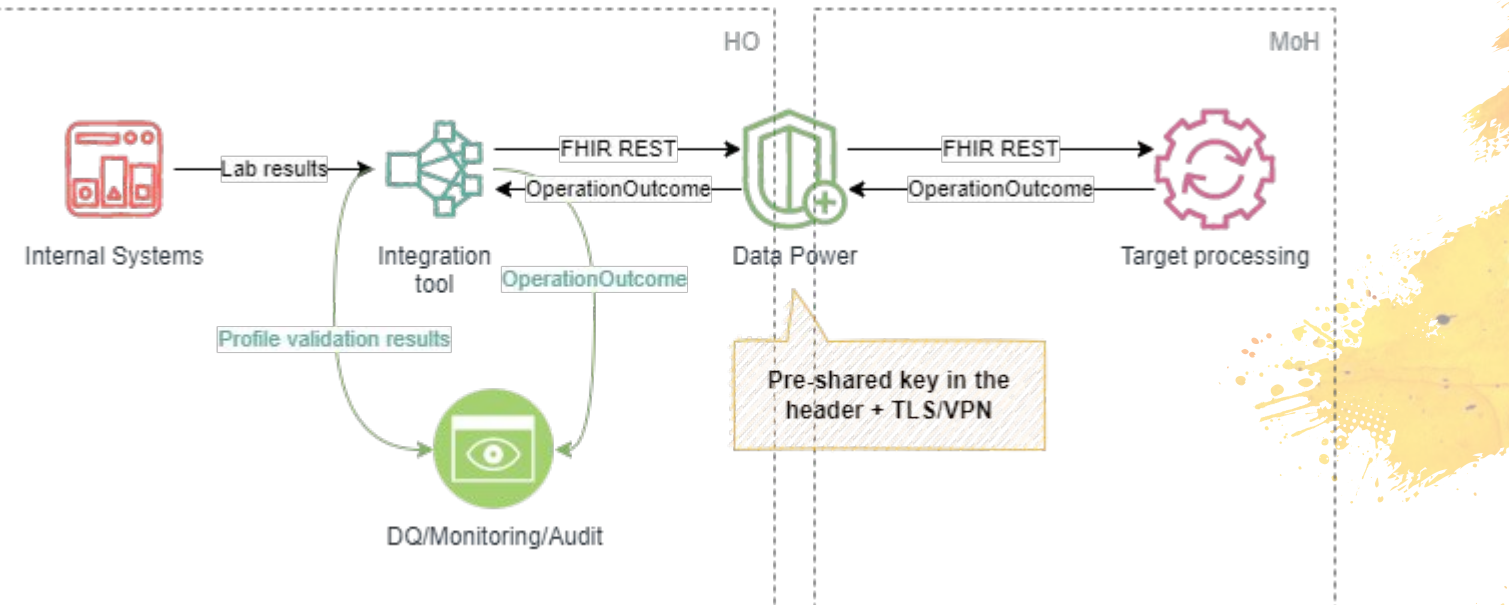

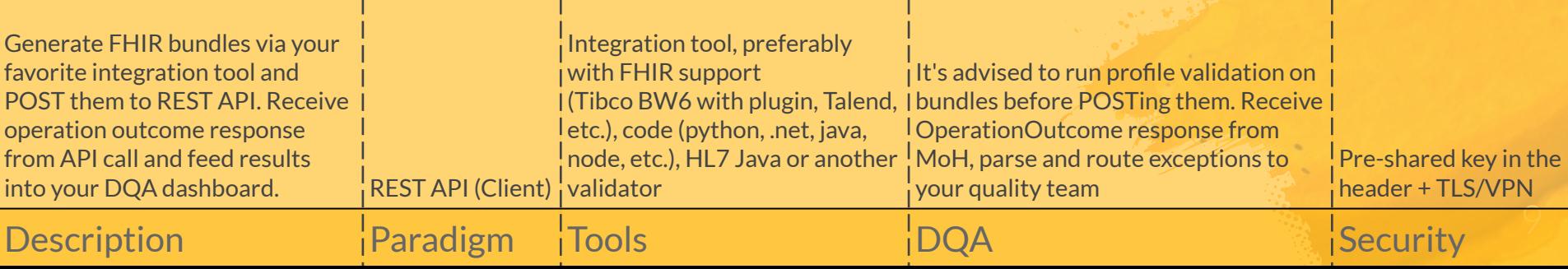

And in Castle of the Contract of the Contract of the Contract of the Contract of

#### Get data from HMO - CoverageEligibility

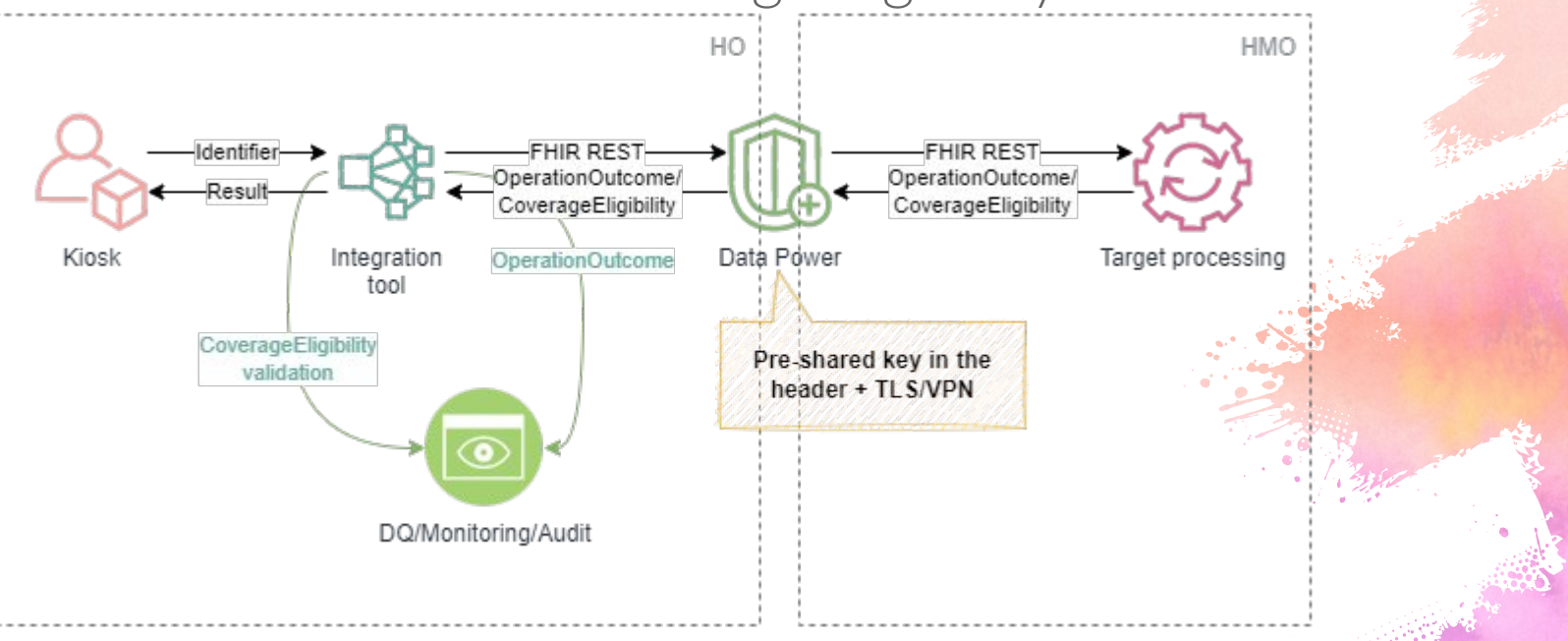

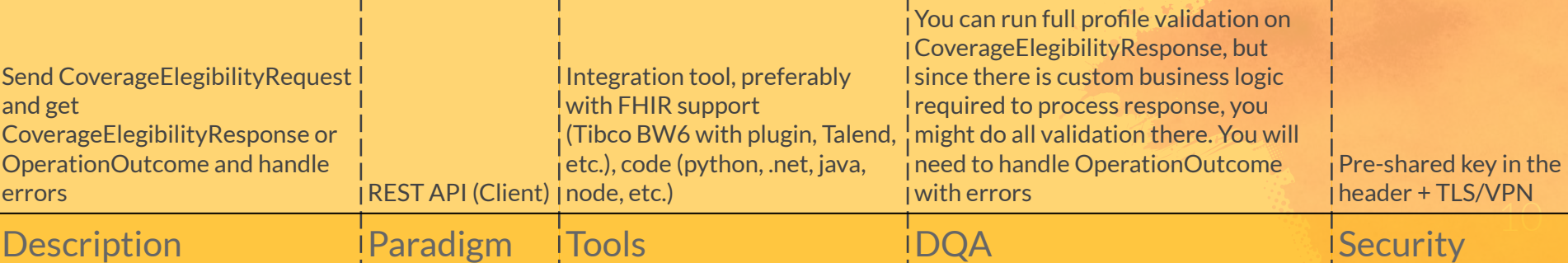

Andrew State

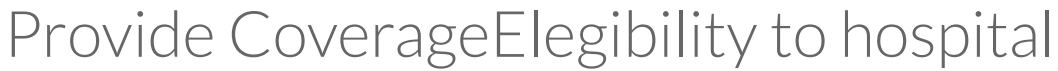

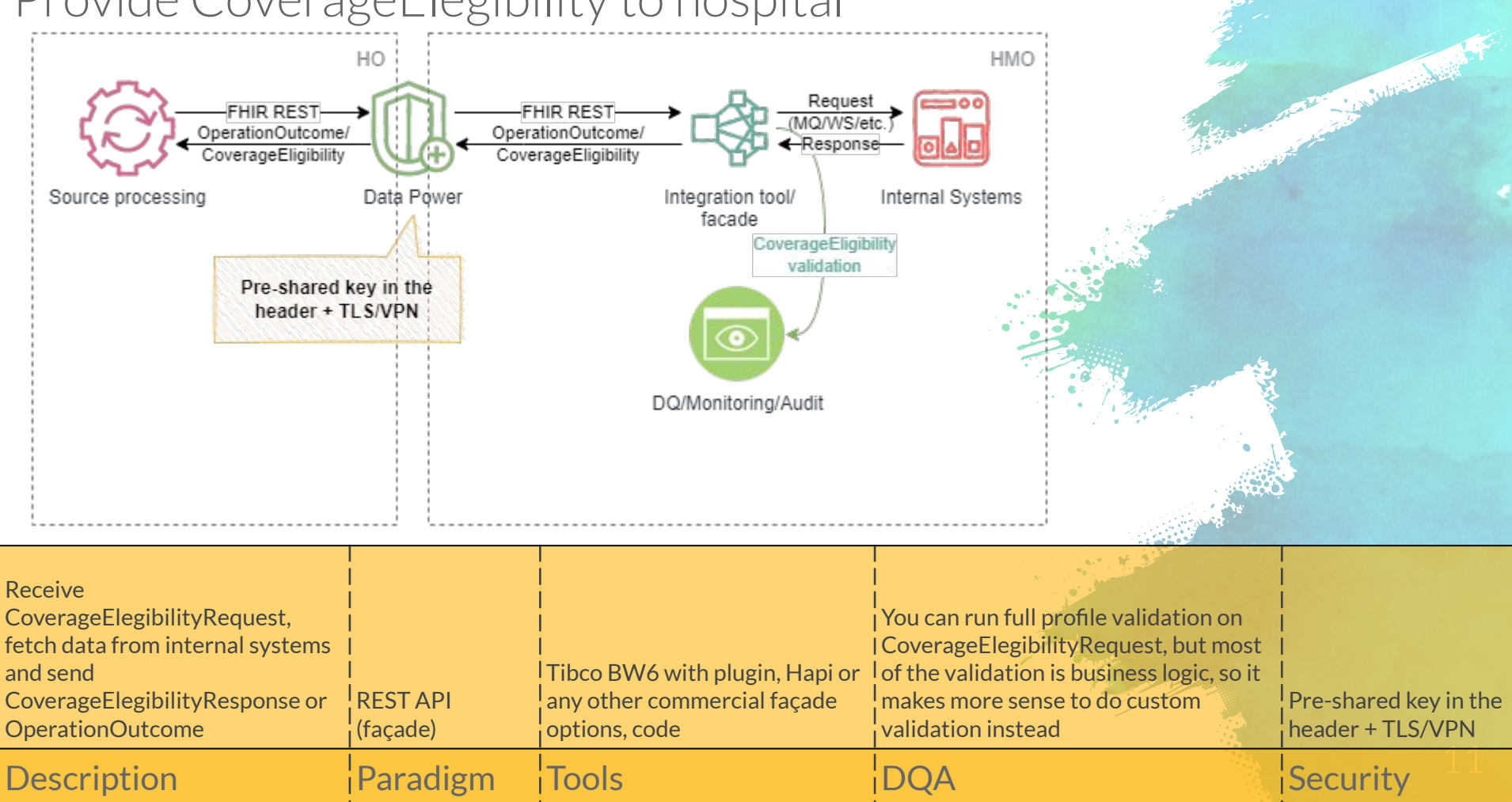

### Provide CoverageElegibility to hospital #2

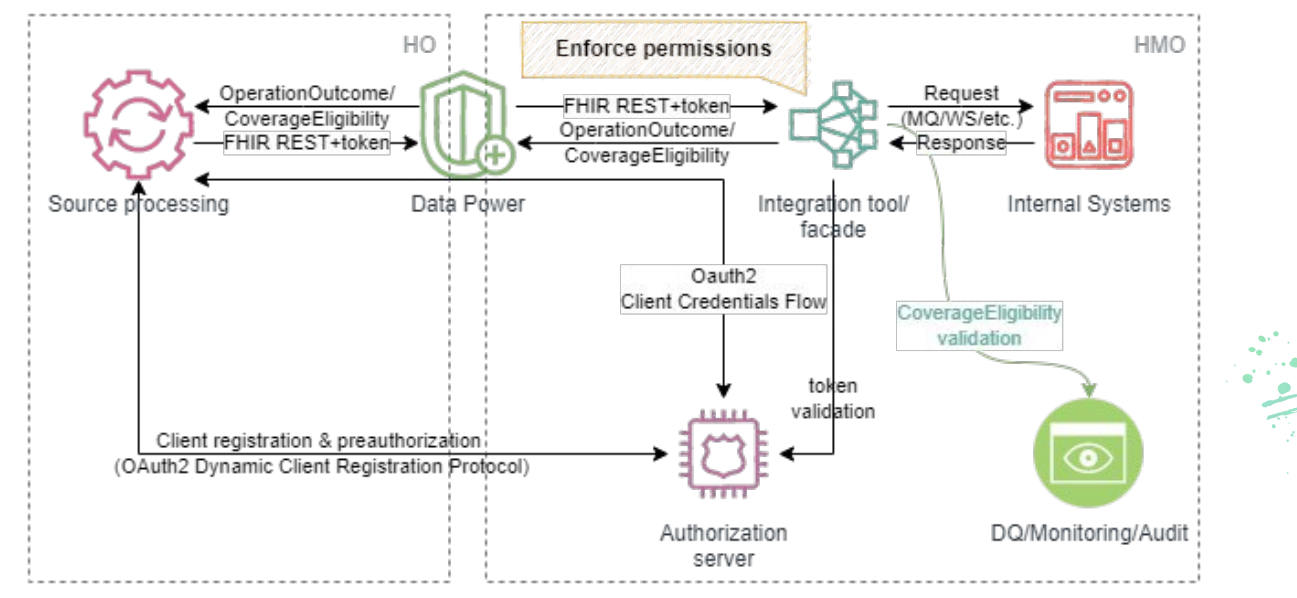

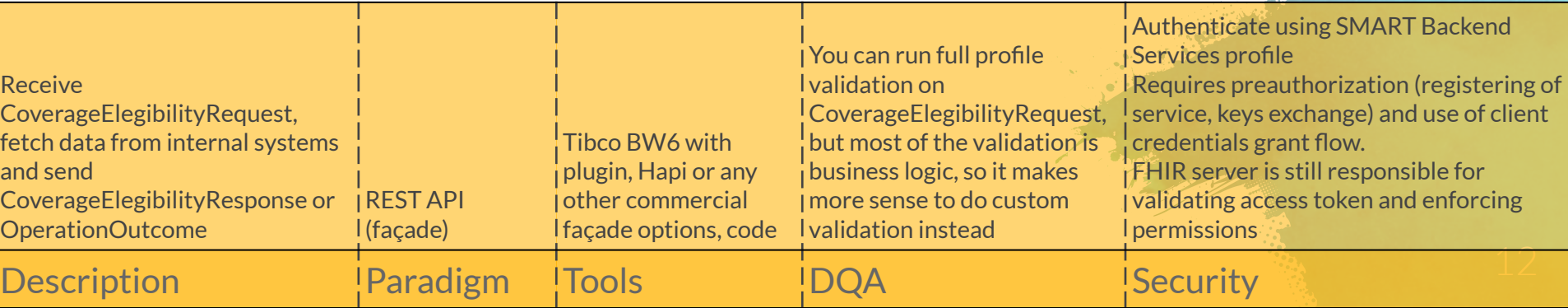

And College to the College of the College of the

#### Provide CoverageElegibility to hospital #3

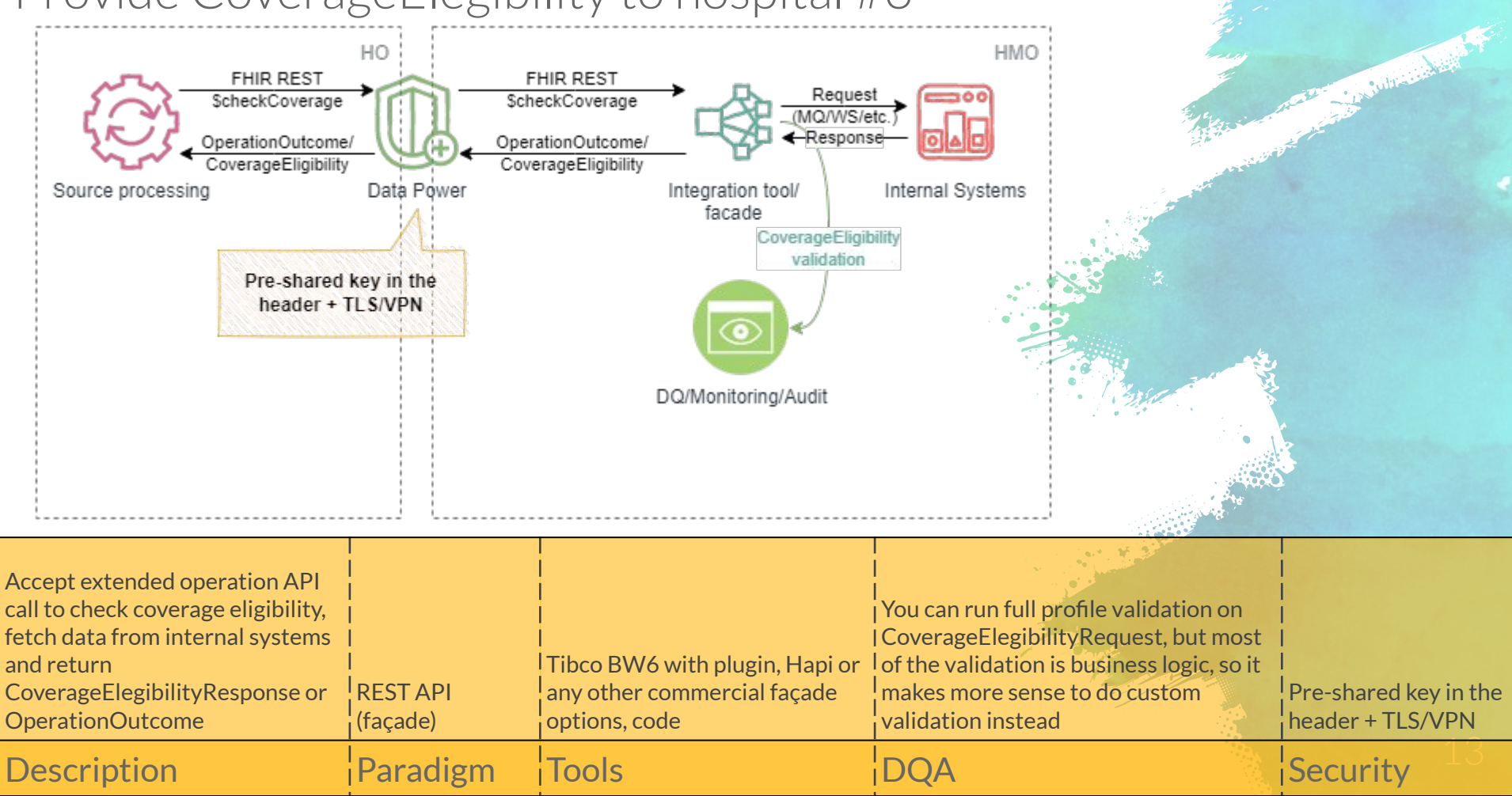

#### Accept ServiceRequest for labs & provide results data

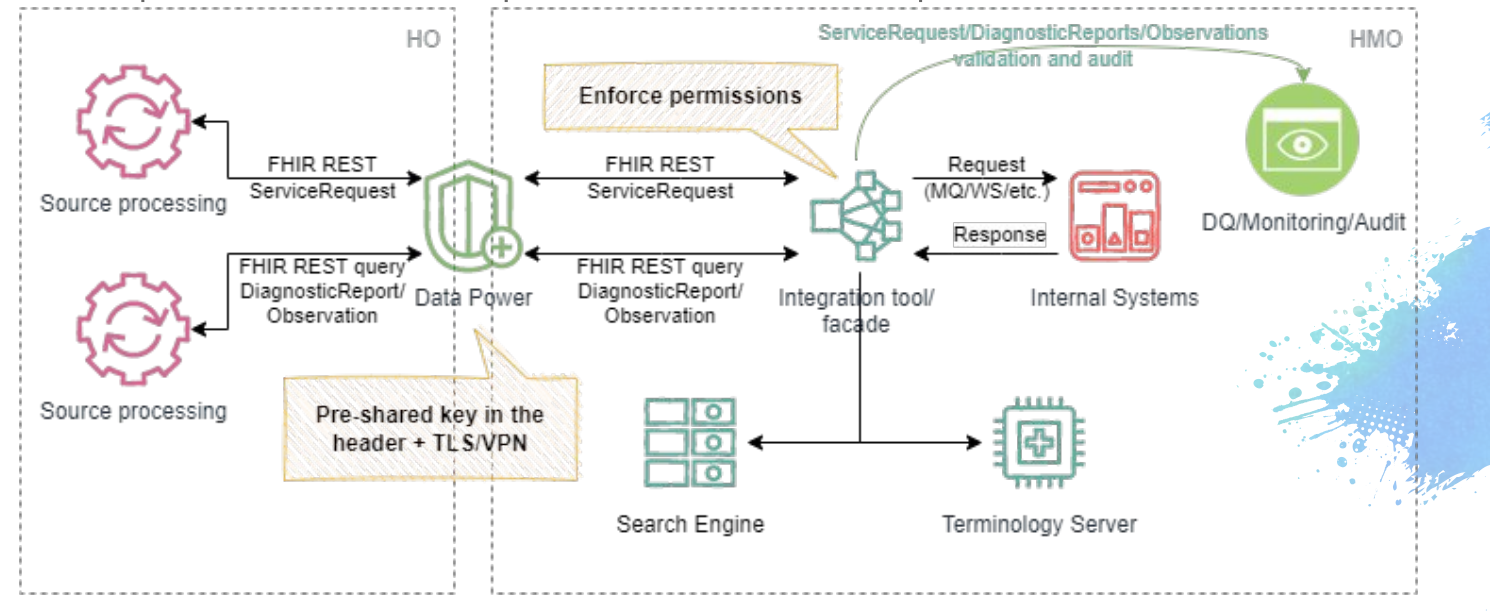

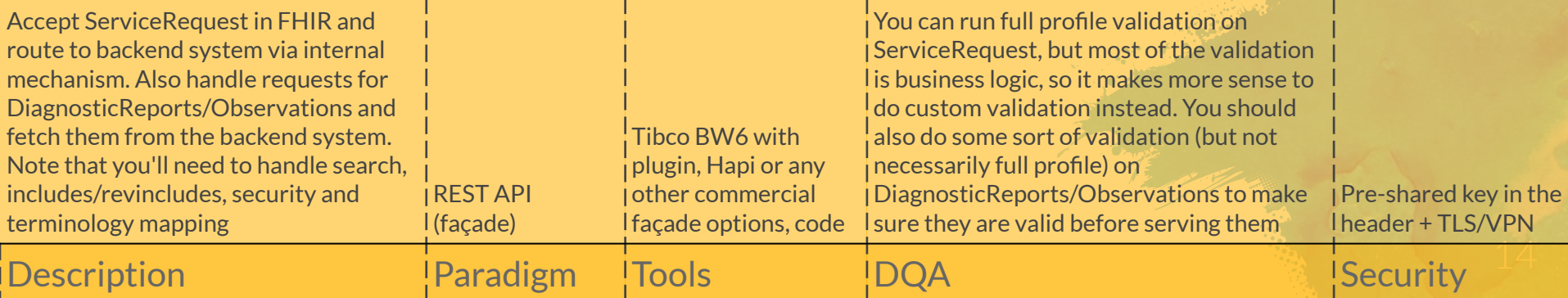

Republicand Market

### Accept ServiceRequest for labs & provide results data #2

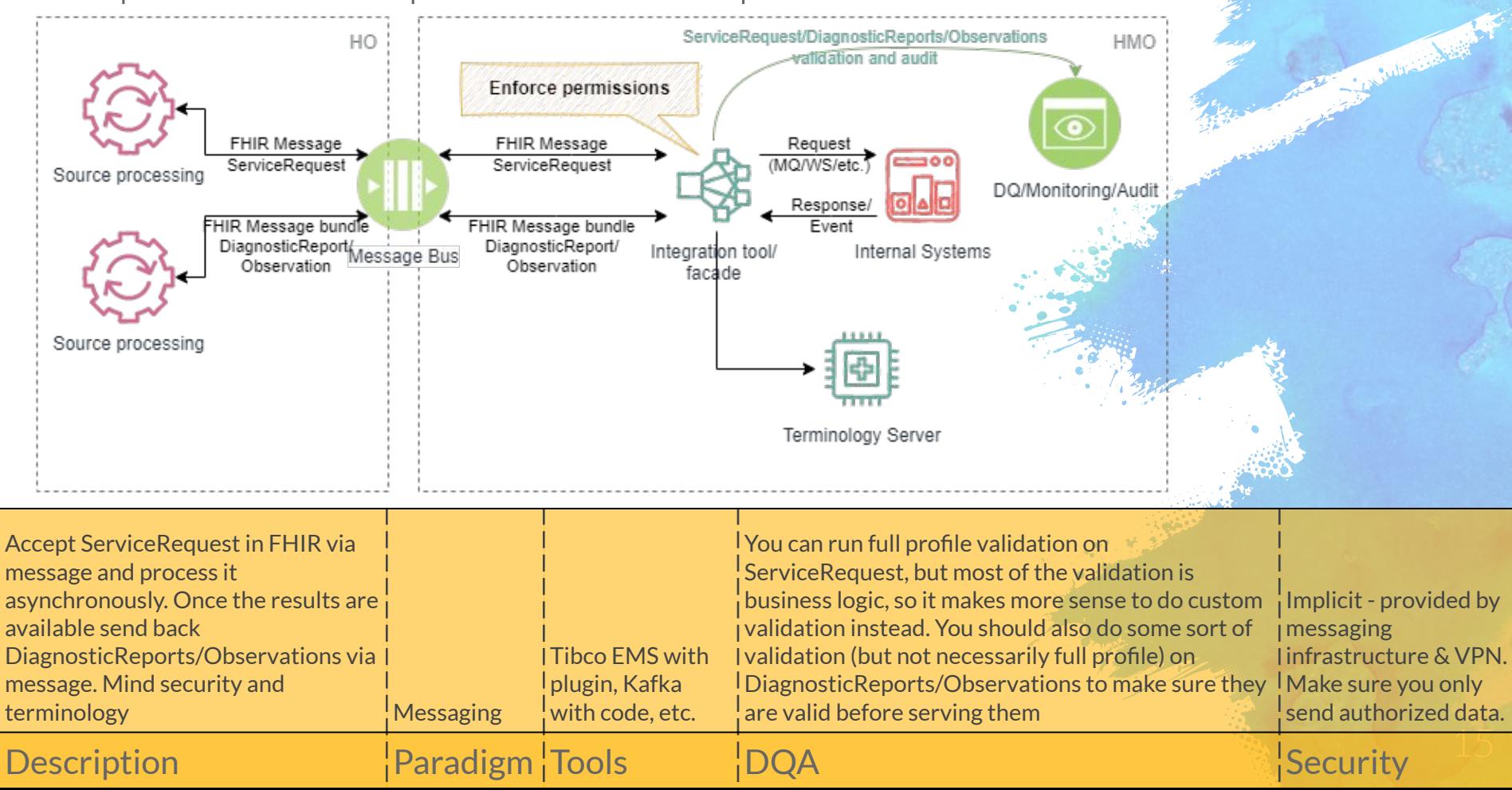

### Accept ServiceRequest for labs & provide results data #3

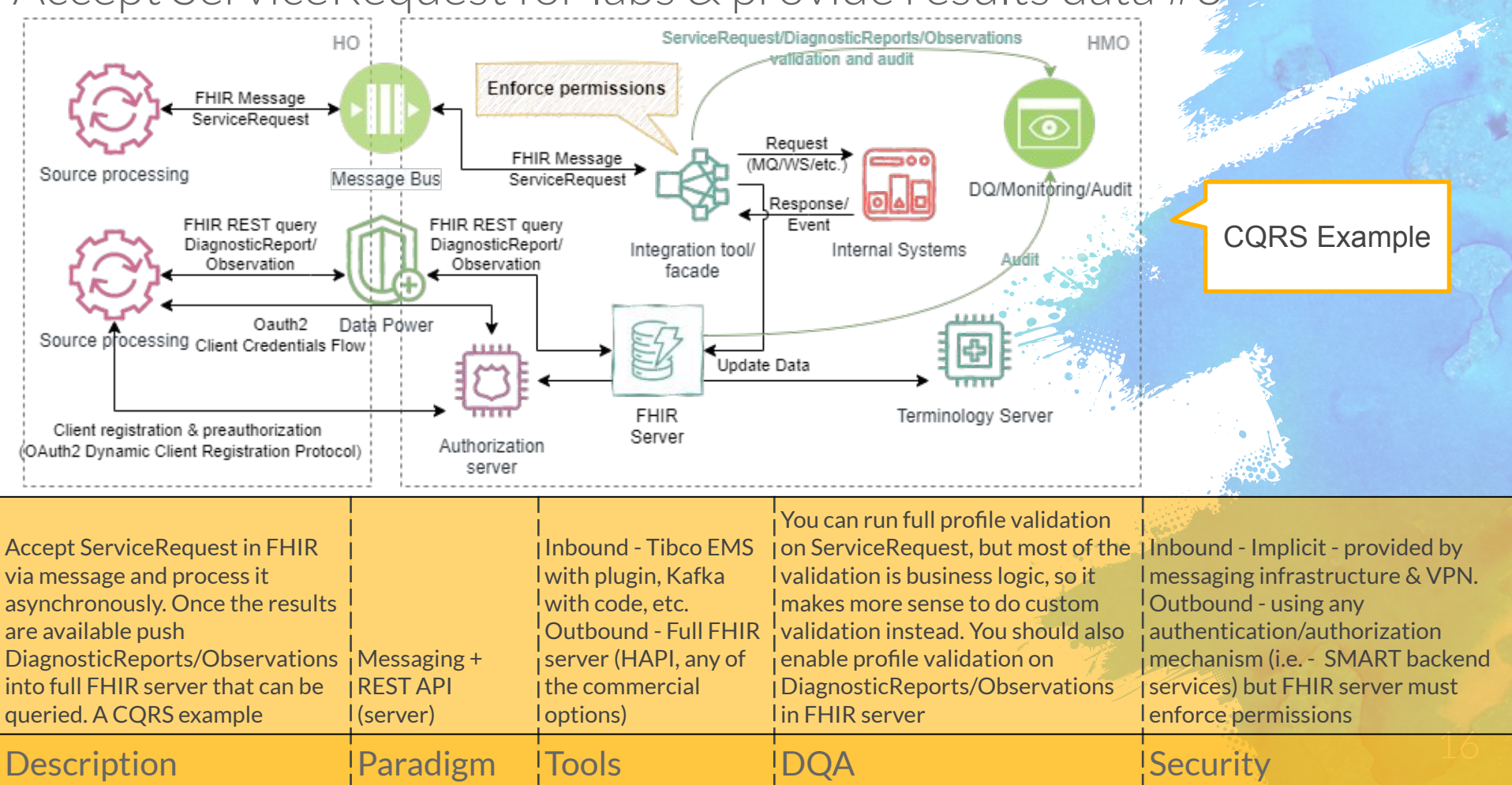

Get vaccination updates

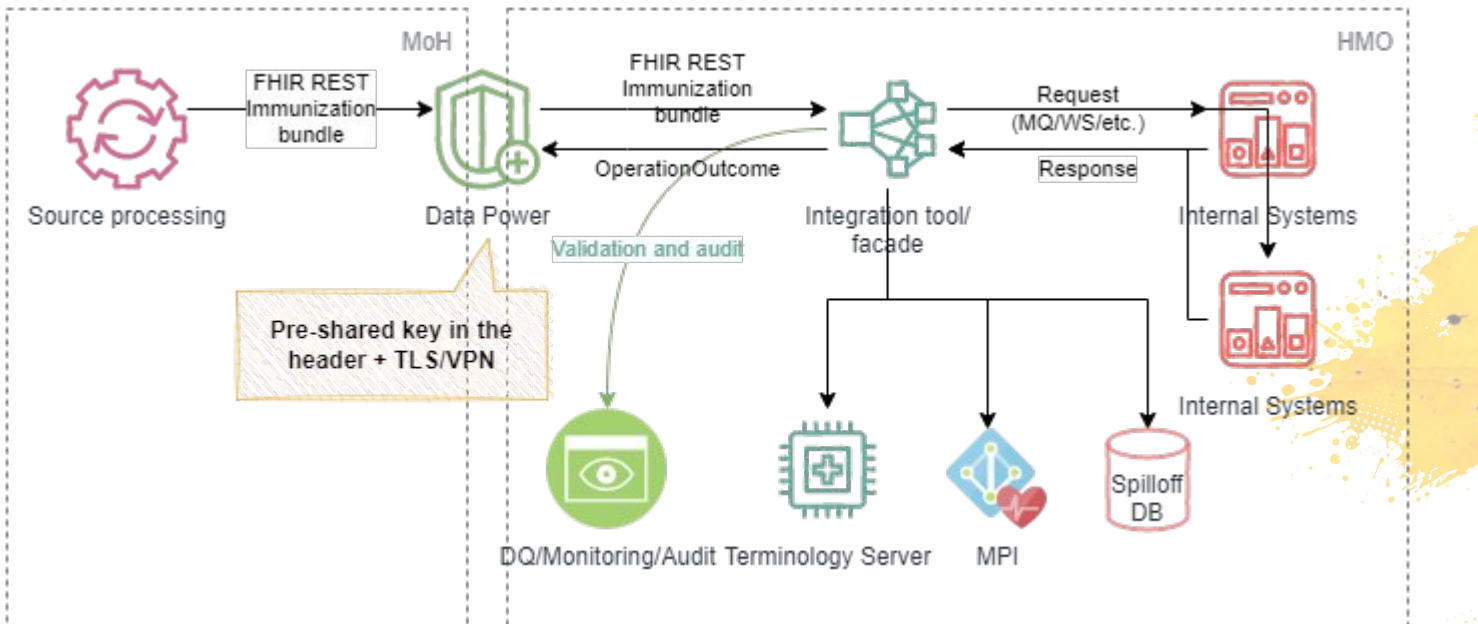

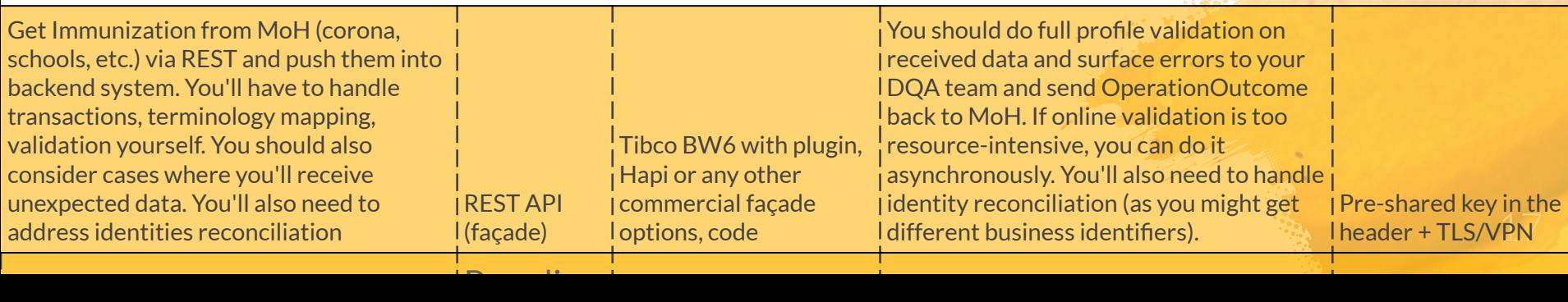

Contractor

Get vaccination updates #2

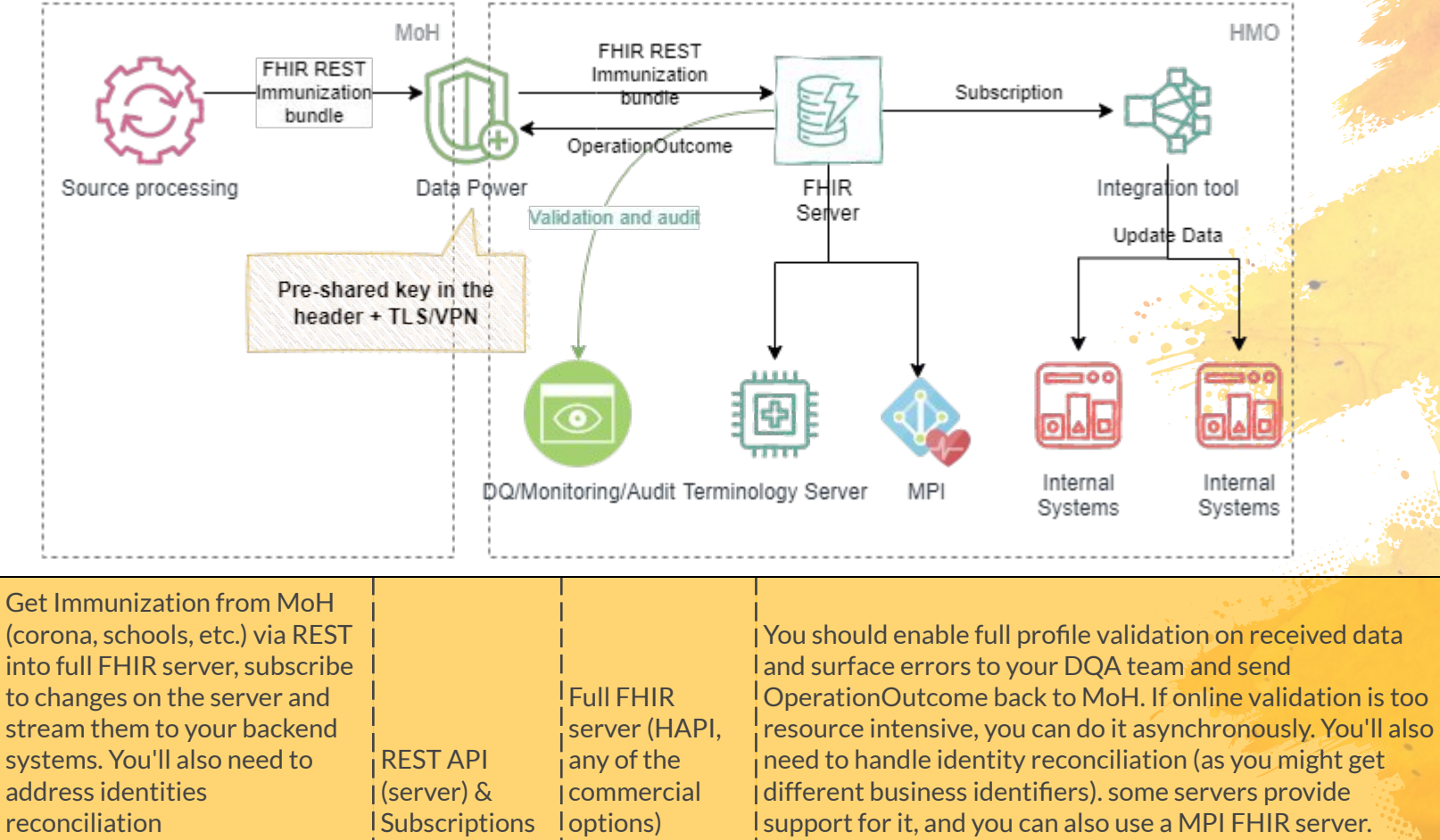

header + TLS/VPN Pre-shared key in the

Andreas Asia

Description Paradigm Tools DQA Security

### SMART on FHIR patient app

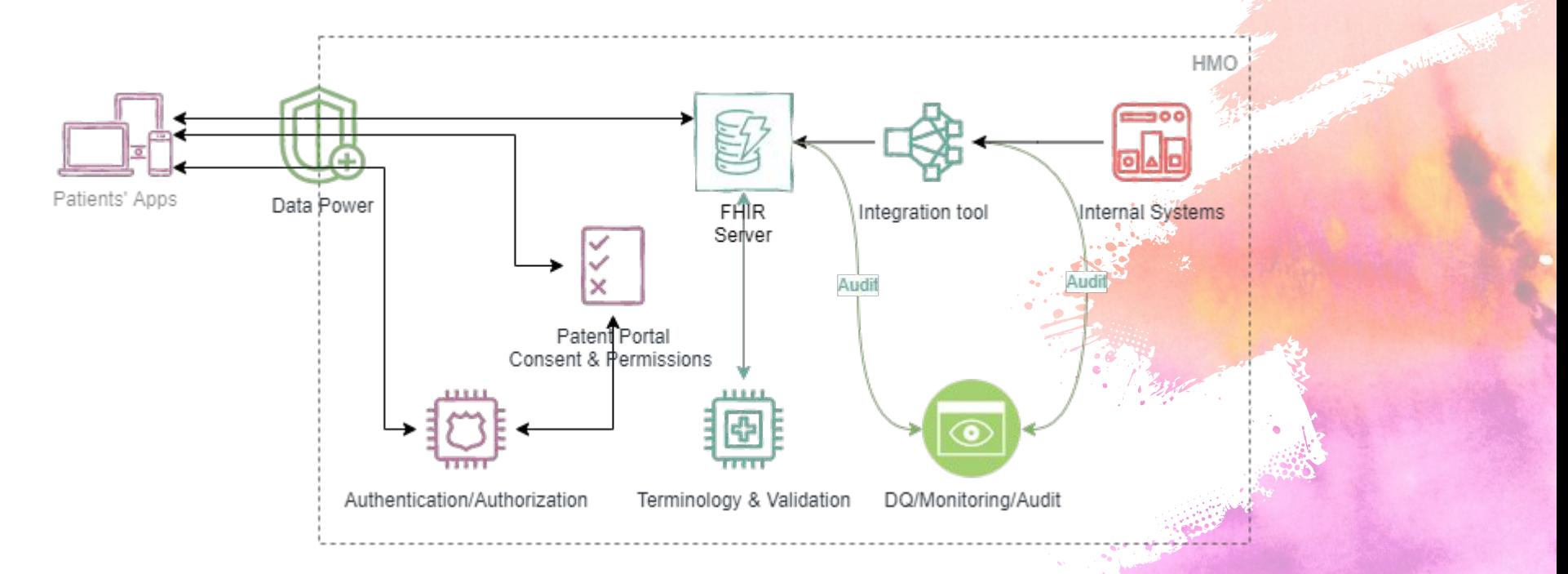

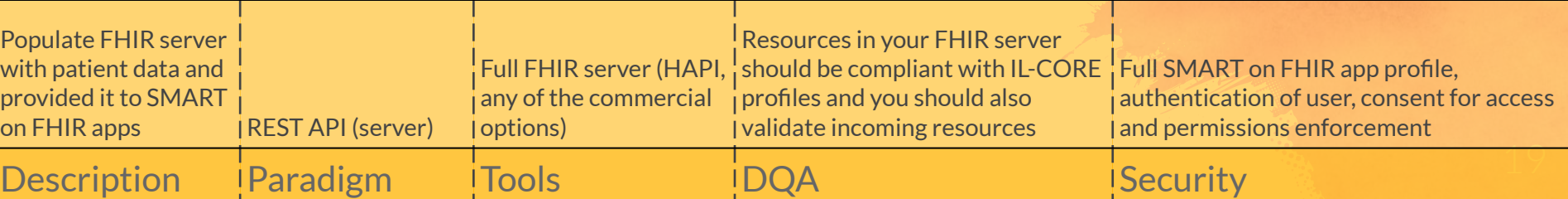

## General

## Guidelines

### Laziness is a key to interoperability! (avoid doing anything "special")

- Prefer REST
- Permissive interfaces
- Don't lock yourself into vertical use-case
- Each paradigm can change security model

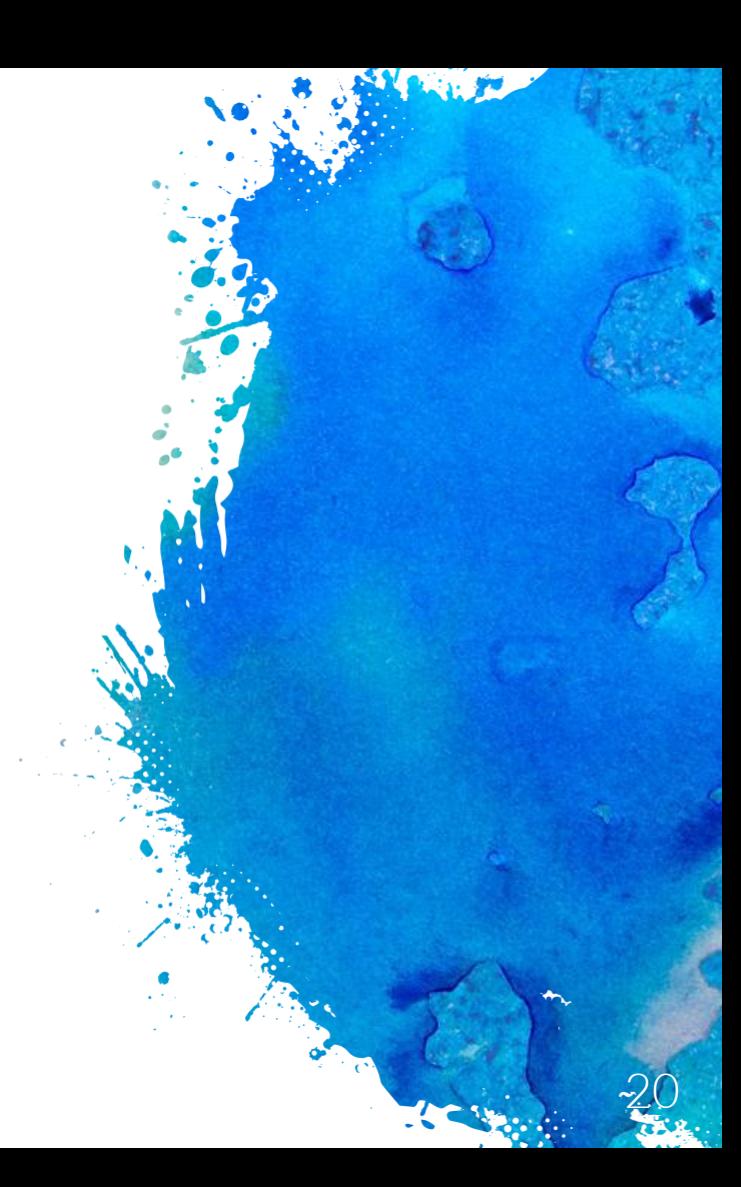

# Thanks!

### Any questions?

21